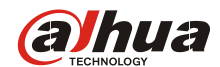

### DH-PFM888S-AC

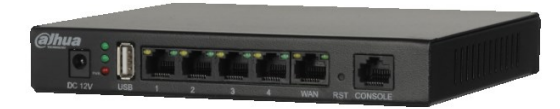

#### **Features**

- Unified management of APs up to 256
- Supports CAPWAP protocol
- Supports manual and automatic upgrade of the device
- Supports layer 2/3 network deployment
- Supports device search by manually (static IP) or dynamically
- Supports unified wireless configuration
- Supports real-time monitoring of the status of devices
- Supports multiple alerts information
- Supports sending system log
- Supports displaying device in map

#### **Specifications**

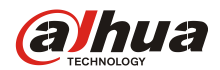

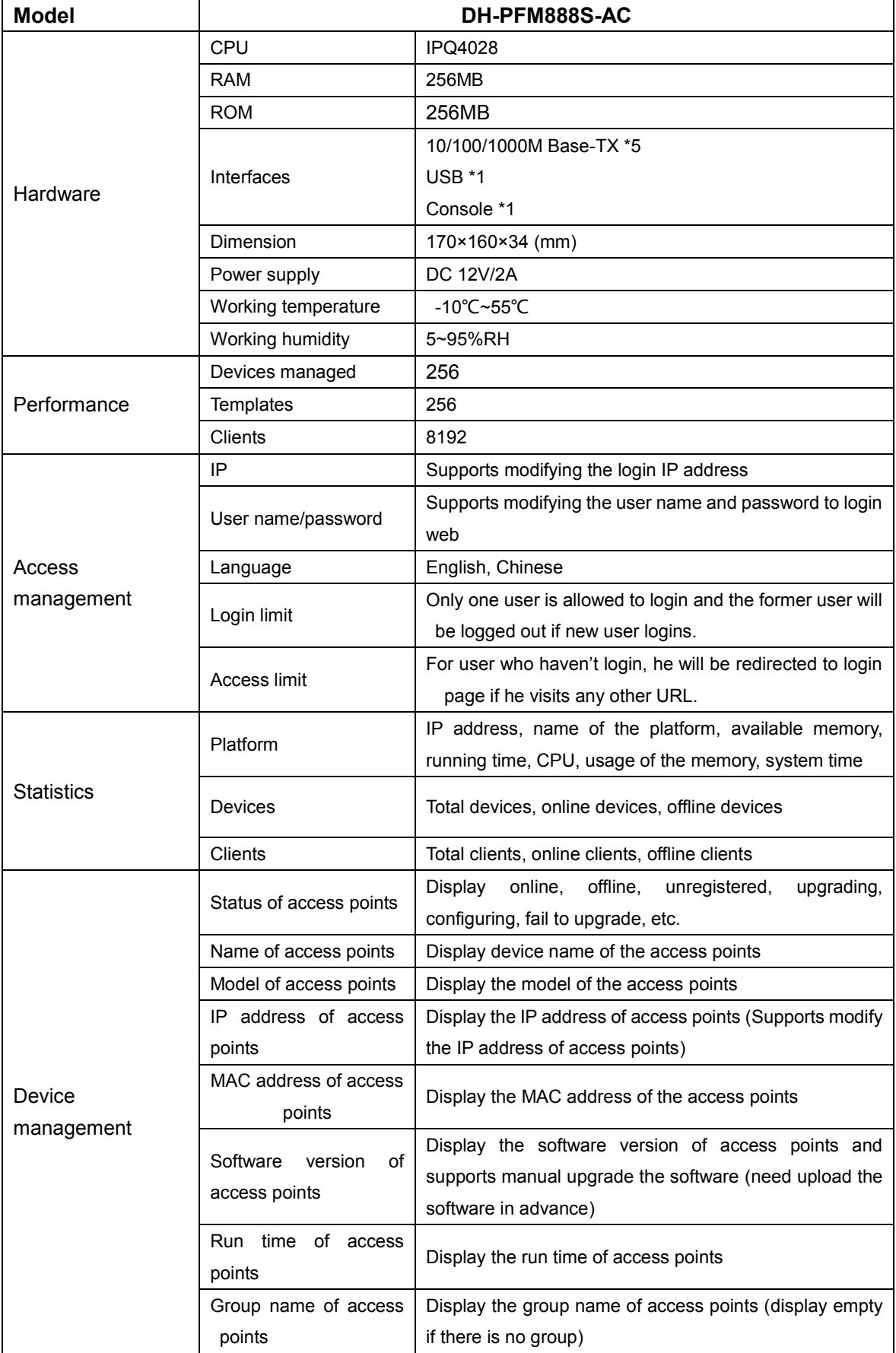

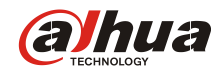

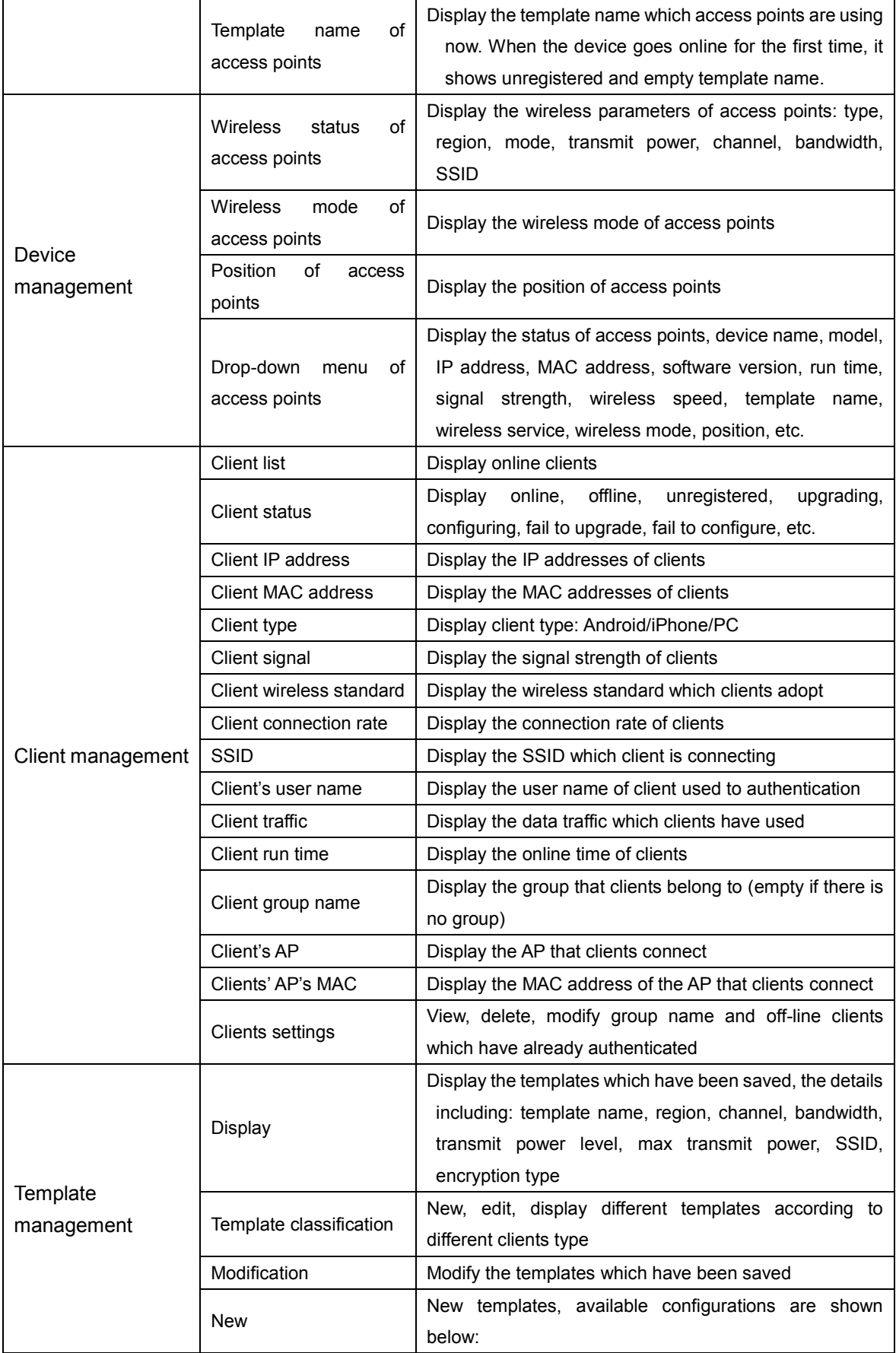

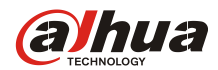

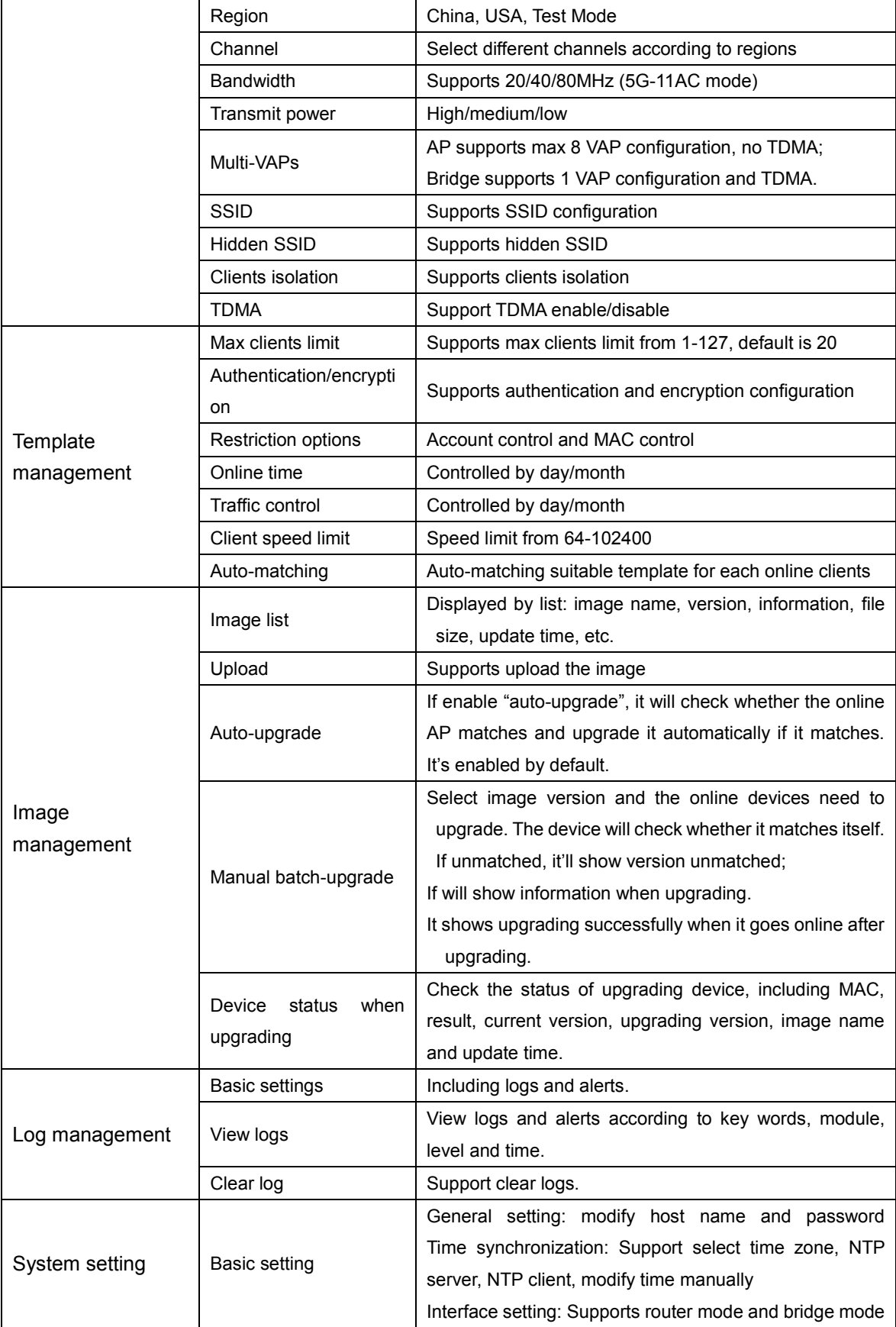

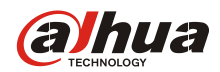

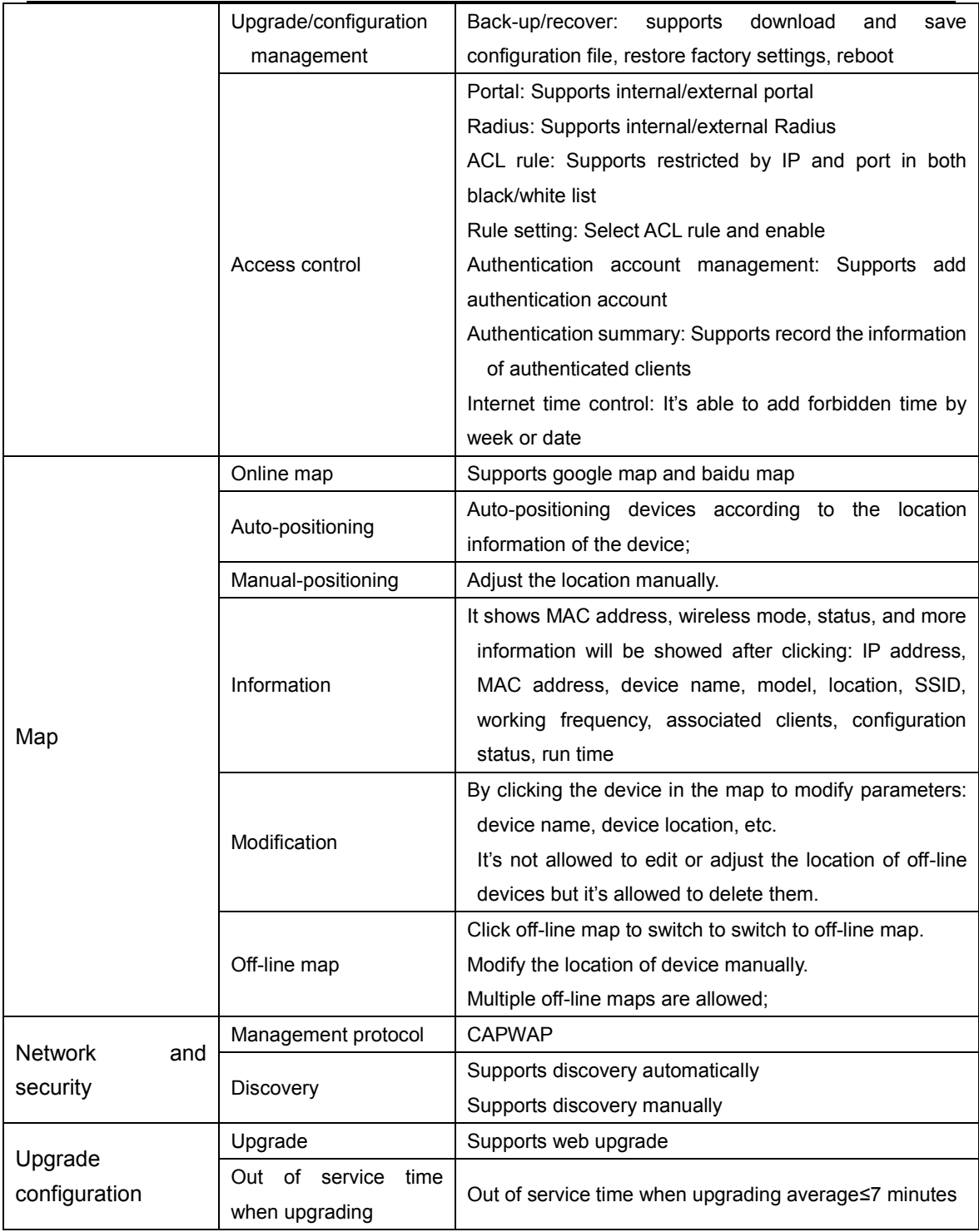

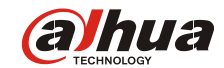

# **Dimensions (mm)**

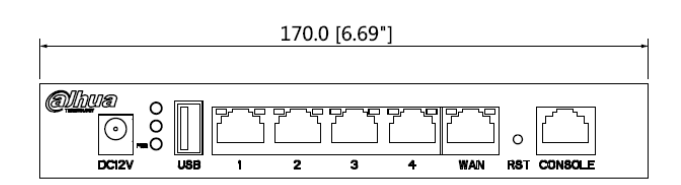

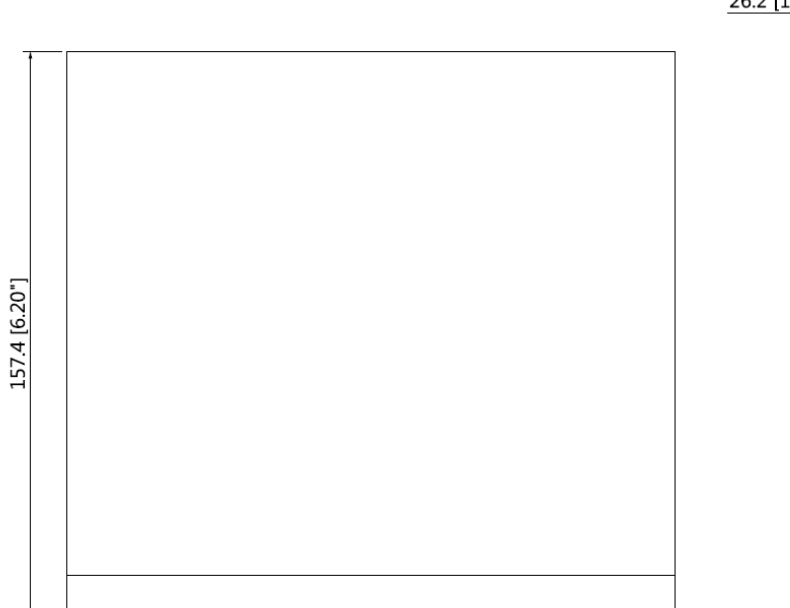

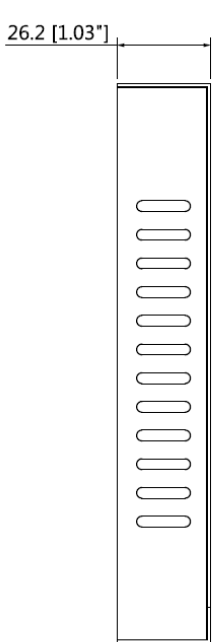

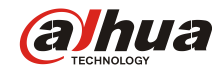

## **Application Scenarios**

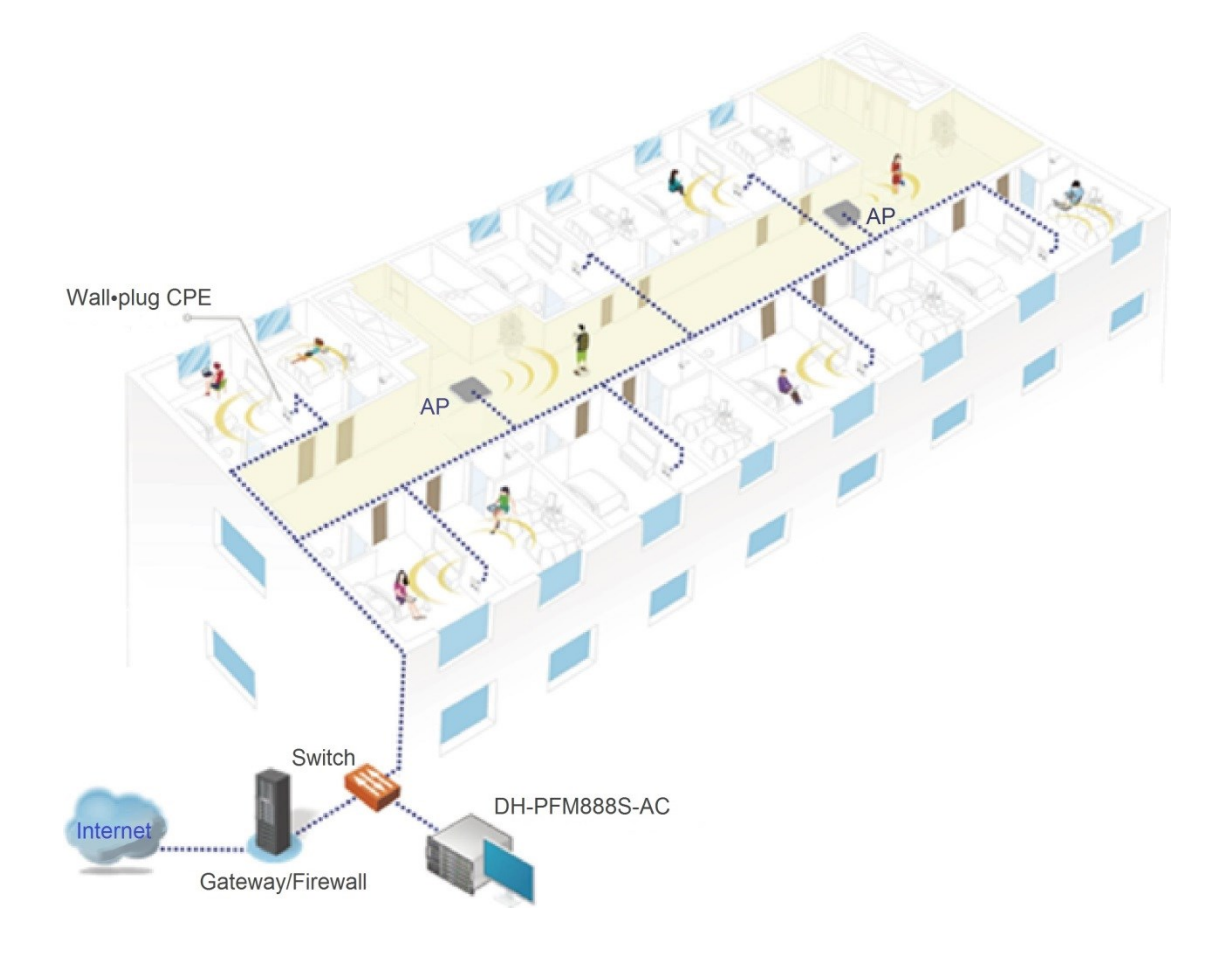

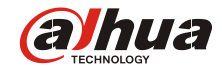

#### **Dahua Technology Co., Ltd.**

 $\overline{a}$ 

1199 BinAn Road, Binjiang District, Hangzhou, China Tel: +86-571-87688883 Fax: +86-571-87688815 Email[: overseas@dahuatech.com](mailto:overseas@dahuatech.com) www.dahuasecurity.com

\*Design and specifications are subject to change without notice.

© 2016 Dahua Technology Co., Ltd.